# بسمه تعالی سرفصل های دوره آموزشی سی شارپ ارائه شده از وبسایت سورس ایران

مدرس : وحید رضازاده

1

#### مقدمه :

معرفی مدرس و دوره نمایش پروژه ها و کارها معرفی زبان برنامه نویسی #C Dot Net? چرا Form Application و Console Application تفاوت آشنایی با 2013 Studio Visual نحوه ی ساخت پروژه در 2013 VS NameSpace چیست؟ ساختار کلی یک برنامه به زبان #C

# بخش اول :

متغیر چیست؟

انواع داده ای در #C

تفاوت Float با Double

اصول نامگذاری متغیر ها در سی شارپ

کاراکتر های مجاز در سی شارپ

بیان حدود متغیر ها

نحو ی تعریف متغیر ها

عملگر ها در سی شارپ

تفاوت ++x با x++ چیست؟

# بخش دوم :

شروع کار با فرم ها

آشنایی با texbox

آشنایی با String

تفاوت '1' با 1

نحوه ی تبدیل String به عدد

نحوه ی تبدیل عدد به String

آشنایی با Button

آشنایی با MessageBox

ساخت یک ماشین حساب کوچک

# بخش سوم :

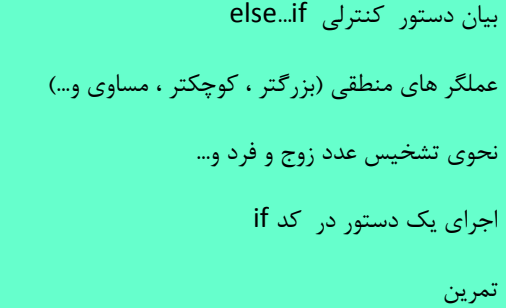

بخش چهارم :

اجرای یک بالک کد بعد از if

If های تو در تو

If با چند شرط

استفاده از قانون دمورگان در شرط ها

آشنایی با دستور Switch

# Switch در Default

دستور شرطی

تمرین

### بخش پنجم :

آشنایی با Console نحوه ی دریافت ورودی از کنسول نحوه ی چاپ خروجی در کنسول آشنایی به loop و دلیل استفاده از آن آشنایی با دستور For

کاربرد دستور for

بخش های قابل حذف دستور for

تمرین

### بخش ششم :

آرایه چیست؟

موارد استفاده از آرایه

نحوه ی تعریف آرایه

نحوه ی مقدار دهی اولیه آرایه

آشنایی با کنترل Listbox و توانایی های آن

نحوه ی پیمایش آرایه و چاپ آن

آشنایی با متد items.add

items.addrange آشنایی با متد

آشنایی با کالس Random

نحوه ی تعریف اعداد تصادفی در سی شارپ

تعریف اعداد تصادفی در یک محدوده در سی شارپ

# بخش هفتم :

بیان مفهوم کپسوله سازی نحوه ی تعریف کالس در سی شارپ نامگذاری مجارستانی در سی شارپ تعریف متغیر برای کالس شی چیست؟

نحوه ی شی گیری از کالس

استفاده از خصوصیات شی در برنامه

متد چیست؟

چرا باید از متد استفاده کرد؟

نوع بازگشتی چیست؟

Void چیست؟

ساختار یک متد

نحوه ی تعریف متد

نحوه ی فراخوانی متد

### بخش هشتم :

متدها با مقادیر ورودی

متغیر های محلی

نحوه ی ارسال مقادیر به متد ها

آیا میتوان چند متد با یک نام داشت؟

مشکل متدها در سی شارپ

آشنایی با ارسال به متد از نوع ref

آشنایی با ارسال به متد از نوع out

آشنایی با public

آشنایی با private

متغیر ها public هستند یا private ؟

نحوه ی دسترسی به متغیر عای private

دلیل تعریف private

شی جاری چیست؟

آشنایی با کلمه کلیدی this

دلیل استفاده از this

نحوه ی استفاده از this

### بخش نهم :

مقدار دهی اولیه با متغیر ها

سازنده چیست؟

نحوه ی استفاده از سازنده

سازنده پیش فرض چیست؟

چه مواقعی میتوان از سازنده پیشفرض استفاده کرد؟

نحوه ی تعریف سازنده

کلمه کلیدی new چیست؟

موارد Static چه هستند؟

چرا Static ؟

تفاوت Static با بقیه

نحوه ی تعریف Static

نحوه ی فراخوانی Static

معرفی چند متد ..., Static

آشنایی با کالس های Static

آشنایی با کالس Math

# بخش دهم :

پروژه ساخت inputbox

هدف : یادگیری استفاده از Static و Box Picture و ... در سی شارپ

یاد گیری خصوصیات مهم form در سی شارپ

# بخش یازدهم :

Enum

چرا باید از enum استفاده کرد؟

نحوه ی تعریف enum

نحوه ی استفاده از enum

نحوه ی تبدیل enum به عدد

موارد استفاده شده از enum

آشنایی به property ها

موارد استفاده از property ها

نحوه ی تعریف property

کاربرد ها

موارد استفاده شده

property , method , variable تفاوت

### بخش دوازدهم :

#### پروژه ساخت MessageBox

آشنایی با refrence در سی شارپ

به کار گیری دانسته ها تا به اینجا

تبدیل پروژه ی form Application به Library Class

نحوه ی خروجی گرفتن از پروژه بصورت dll

نحوه ی افزودن dll به سایر پروژه ها و استفاده از آن

### بخش سیزدهم :

ارث بری

ارث بری چیست؟

چرا ارث بری میکنیم؟

ارث بری چندگانه؟

نحوه ی ارث بری یک کالس

ارث بری حلقوی؟

آشنایی با کلمه کلیدی base

نحوه ی فراخوانی سازنده پدر در فرزند

آشنایی با کلمه کلیدی protected

public/private با protected تفاوت

# بخش چهاردهم:

- Masking class
- نحوه ی تعریف متغیری هم نام متغیر پدر و استفاده از هردو
	- کدام در الویتند؟
	- نحوه ی تعریف متد هم نام متد پدر در کالس فرزند
		- آشنایی با override / virtual
			- آیا override الزامی است؟
		- اگر override نکنیم چه میشود؟
		- کجا از override / virtual استفاده میکنیم؟

# بخش پانزدهم :

Abstract

Abstract چیست؟

کجا از abstract استفاده میکنیم؟

کالس Abstract چیست؟

شی گیری از Abstract ؟

تفاوت متد Abstract با متد معمولی

Virtual/override با Abstract تفاوت

# بخش شانزدهم :

آشنایی با کالس File

متد های موجود در کالس File

آشنایی با FileMode های مختلف

آموزش StreamReader

خواندن اطالعات از فایل

آشنایی با Writer Stream

نوشتن اطالعات در فرم

# بخش هفدهم:

ساخت برنامه NotePad در سی شارپ

آشنایی با Menu در سی شارپ

تعریف کیلد میانبر برای منو ها

آشنایی با textrichbox در سی شارپ

### بخش هجدهم :

آموزش ساخت لوگو (لوگوی سایت که زیر فیلم ها نمایش داده میشود).

آموزش استفاده logo notify

آموزش بدست آوردن ابعاد صفحه

آموزش تنظیم اتومانیک موقعیت فرم

# بخش بیستم :

آشنایی با Interface

Inferface چیست؟

موارد استفاده از Interface

تفاوت InterFace با Class

تفاوت inferface با abstract

# بخش بیست و یکم :

آشنایی با File Binary

نوشتن یک object در File binary

خواندن از یک File Binary

Serialize کردن یک کالس

آشنایی با کالس Object

چندریختی چیست؟

# بخش بیست و دوم :

#### Operator چیست؟

### نحوه ی تعریف operator

نحوه ی استفاده از Operator

انواع operator ها

چیست؟ Partial Class

نحوه ی تعریف Class Partial

Indexer چیست؟

نحوه ی تعریف indexer

نحوه ی استفاده از indexer

استفاده از indexer برای آرایه

استفاده از indexer برای متغیر های عادی

#### بخش بیست و سوم:

آموزش Delatege

نحوه ی تعریف delatage

Event

# بخش بیست و چهارم :

ساختمان داده Stack

نحوه ی کار Stack

نحوه ی کد زنی Stack

استفاده از Stack پیاده سازی شده در سی شارپ

استفاده از متدهای ..., Pop , Push

ساختمان داده صف

نحوه ی کار صف

نحوه ی کد زنی صف (از پایه)

استفاده از Queue پیاده سازی شده در سی شارپ

معرفی متدهای کالس صف

# بخش بیست و پنجم :

آشنایی با لسیت های پیوندی

دلیل برتری لیست پیوندی بر آرایه

پیاده سازی list link

آشنایی با List Array

آشنایی با متد های ArrayList

آرایه های دندانه دار

تفاوت آرایه های دندانه دار با آرایه های عادی

نحوه ی تعریف آرایه های دندانه دار

# بخش بیست و ششم :

آشنایی با کالس String

بیان ماهیت String

تفاوت String با Char

متدهای String

Substring

Length

Split

Copy

Equal

و...

# بخش بیست و هفتم ( ۱ساعت و نیم):

آموزش thread

Thread چیست؟

چرا از نخ بندی استفاده میکنیم؟

نحوه ی اجرای یک متد با استفاده از نخ بندی

نحوه ی دسترسی از نخ جاری به نخ ui

نحوه ی اجرای یک تابع با مقدار ورودی با نخ

نحوه ی تبدیل object به نوع های داده ای دیگر

نحوه ی خطا یابی در thread

خصوصیات thread

متدهای :

Abort

Start

,… Puse

# بخش بیست و هشتم( ۲ساعت) :

آشنایی با کالس webclient

نحوه ی دانلود یک فایل از اینترنت

زمان بندی دانلود

افزایش سرعت دانلود

آشنایی با View Report

# بخش بیست و نهم :

آموزش کار با Sql Server

نصب و پیکر بندی express 2014 server sql ms

ساخت table

ساخت database

ایجاد ارتباط بین جداول

# بخش سی ام)03دقیقه تا 1ساعت(:

آموزش دستور select بصورت کامل

آموزش دستور join

آموزش دستور insert

آموزش دستور Delete

آموزش دستور Update

# بخش سی و یکم :

آموزش ارتباط با دیتابیس در سی شارپ

Datatable

Sql Adapter

Sql Command

DataGridView

خواندن اطالعات از دیتابیس

نوشتن اطالعات در دیتابیس

تغییر اطالعات دیتابیس

# بخش سی و دوم :

آموزش گزارش گیری در سی شارپ با استفاده از Stimul Soft Report (یک کامل)

# بخش سی و سوم:

آموزش ارسال و دریافت ایمیل در سی شارپ

# بخش سی و سوم :

آموزش ساخت نرم افزار مدیریت رستوران در سی شارپ

آموزش کار با Proc ها

آموزش رویداد های کنترل ها در سی شارپ

فعالسازی نرم افزار با استفاده از ایمیل

# بخش سی و چهارم :

Socket Programming آموزش

سوکت چیست؟

پورت چیست؟

پورت های کالس Random

TCP , UDP تفاوت

### بخش سی و پنجم:

آموزش کار با سوکت از نوع TCP

آموزش طراحی مسنجر با استفاده از TCP

# بخش سی و ششم :

آموزش کار با سوکت از نوع UDP

آموزش طراحی مسنجر با استفاده از UDP

# بخش سی و هفتم:

آموزش ارسال فایل با استفاده از سوکت

# بخش سی و هشتم:

آموزش ارسال تصویر دسکتاپ با استفاده از سوکت

# بخش سی و نهم :

آموزش ارسال تصویر وبکم با استفاده از سوکت

# بخش چهلم :

آموزش ارسال صدا و ویدیو با استفاده از سوکت

#### بخش پنجاه:

آموزش تکنولوژی Linq

لینک چیست؟

نوع داده ای var چیست؟

کار با linq در آرایه ها

مرتب سازی با استفاده از linq

آموزش کار با linq در object

# بخش پنجاه و یکم :

آموزش کار با Linq to Sql

آموزش ساخت کالس linq

آموزش انتخاب داده ها از database

آموزش افزودن اطالعات به پایگاه داده

آموزش تغییر اطالعات در دیتابیس

آموزش ساخت فرم ورود با استفاده از linq در سی شارپ

# بخش پنجاه و دوم :

آموزش ارسال و دریافت SMS در سی شارپ

# بخش پنجاه و سوم :

آموزش پروژه محور نرم افزار دفتر تلفن در سی شارپ با استفاده از لینک

آموزش فعالسازی نرم افزار با استفاده از SMS

آموزش دستور join در Linq

# بخش پنجاه و چهارم :

آموزش کار با Mysql در سی شارپ

آموزش کار با nugget در Studio Visual

# بخش پنجاه و پنجم :

آموزش کار با Oracel در سی شارپ

### بخش پنجاه و ششم :

آموزش ساخت Setup برای نرم افزار

#### پنجاه و هفتم :

### آموزش مقدماتی **NET.ASP** ( 5الی 6 ساعت(

ASP.NET معرفی

آموزش کار با Page Master

آموزش برقراری ارتباط با database با استفاده از DataSet

آموزش استفاده از Jquery , BootStrap , Css

آموزش Ajax

Microsoft Ajax آموزش

Jquery Ajax آموزش

آموزش Session

آموزش validation

آموزش اعتبار سنجی کاربران

و...

# پنجاه و هشتم :

# آموزش فعال سازی نرم افزار با استفاده از **NET.ASP**( 6 ساعت(

آموزش رمز گذاری روی رشته ها

آموزش بدست آوردن اطالعات ..., CPU

طراحی وبسایت ارائه دهنده فعالساز

# پنجاه و نهم :

# مدیریت حافظه در سی شارپ

بیان معماری دات نت

آزاد سازی فظاهای اشغال شده

# آموزش 133-3 تولید نرم افزار داروخانه

طراحی دیاگرام ها

اصول مهندسی نرم افزار

طراحی دیتابیس

نرمال سازی دیتابیس

و...